# **CONVÊNIOS NORMAS E PROCEDIMENTOS**

É um instrumento jurídico que viabiliza o repasse de recursos financeiros advindos de dotações consignadas no Orçamento da União e que tem como agentes participantes a Sudam e um órgão ou entidade da Administração Pública Estadual, Municipal (direta ou indireta), consórcios públicos, ou ainda, entidades privadas sem fins lucrativos, visando à execução de programa de governo que envolva a realização de projeto ou atividade de interesse recíproco em regime de mútua cooperação.

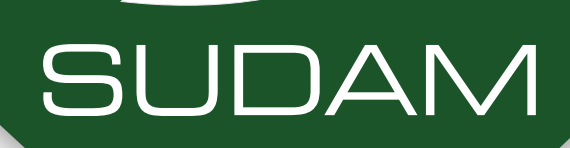

### O QUE É UM CONVÊNIO?

## **CLÁUSULA SUSPENSIVA**

Quando o convênio pode ser celebrado, com previsão de condição a ser cumprida pelo convenente, no prazo estabelecido no termo de convênio, podendo ser prorrogado uma única vez por igual período

- Projeto Básico ou

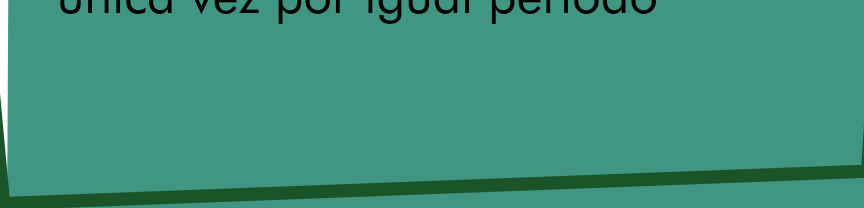

#### Termo de Referência;

- Licença Ambiental;

- Comprovação da propriedade do imóvel ou declaração de domínio público.

- Plano de sustentabilidade

#### **OBJETOS DE CLÁUSULA SUSPENSIVA**

Superintendência do Desenvolvimento da Amazônia Travessa Antônio Baena - 1113 CEP 66093-082 - Belém/PA Fone: (91) 4008-5459 http://www.sudam.gov.br/

- O convenente realiza o depósito da contrapartida financeira;
- A Sudam solicita o recurso para a Secretaria de Governo da Presidência da República (SEGOV/PR); - Após o recebimento do recurso pela SEGOV/PR, a Sudam realiza a liberação do valor para a conta do Convênio.

## **COM CLÁUSULA SUSPENSIVA #PASSO-A-PASSO**

### APÓS O ACEITE DA LICITAÇÃO:

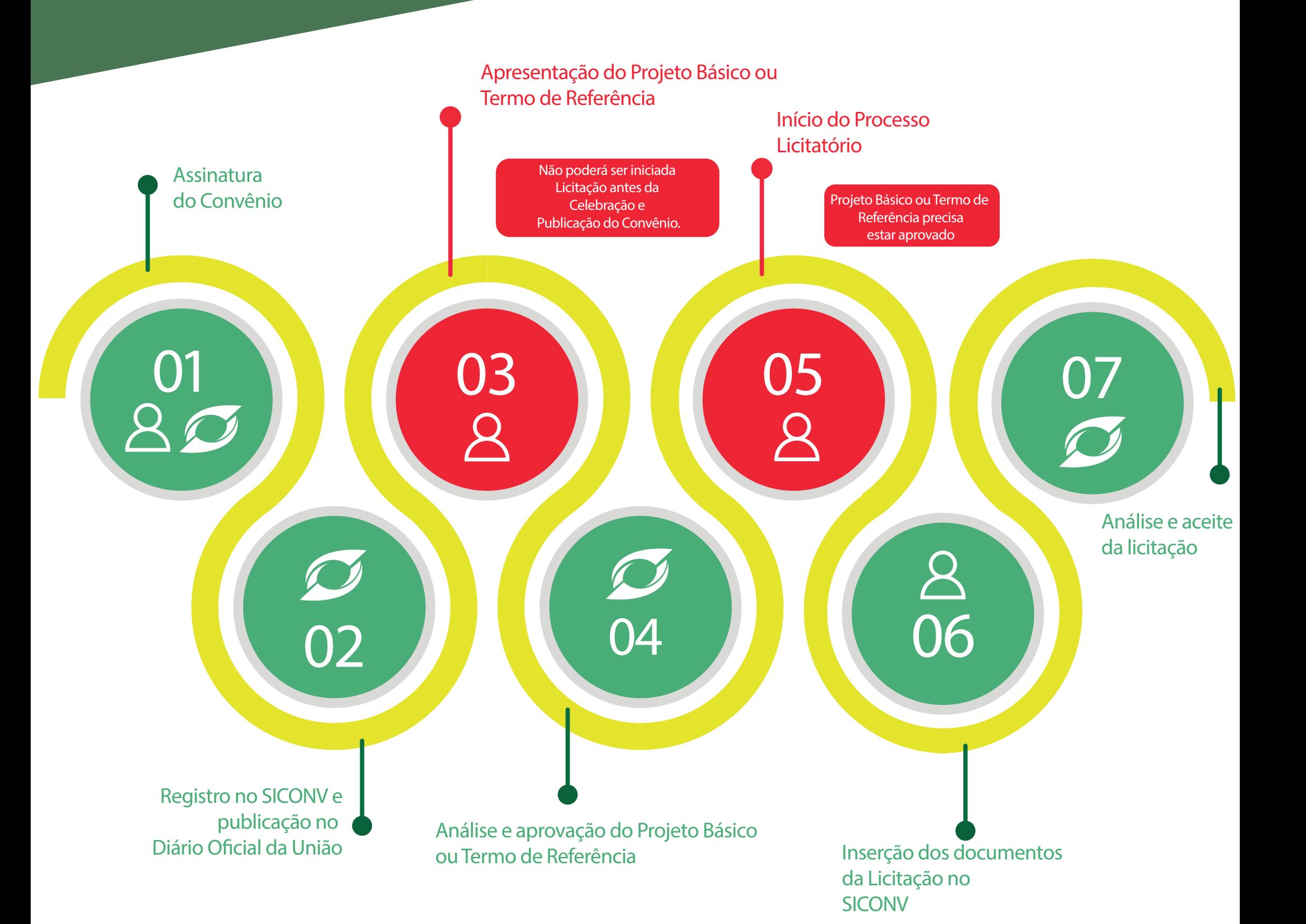

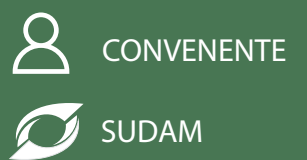

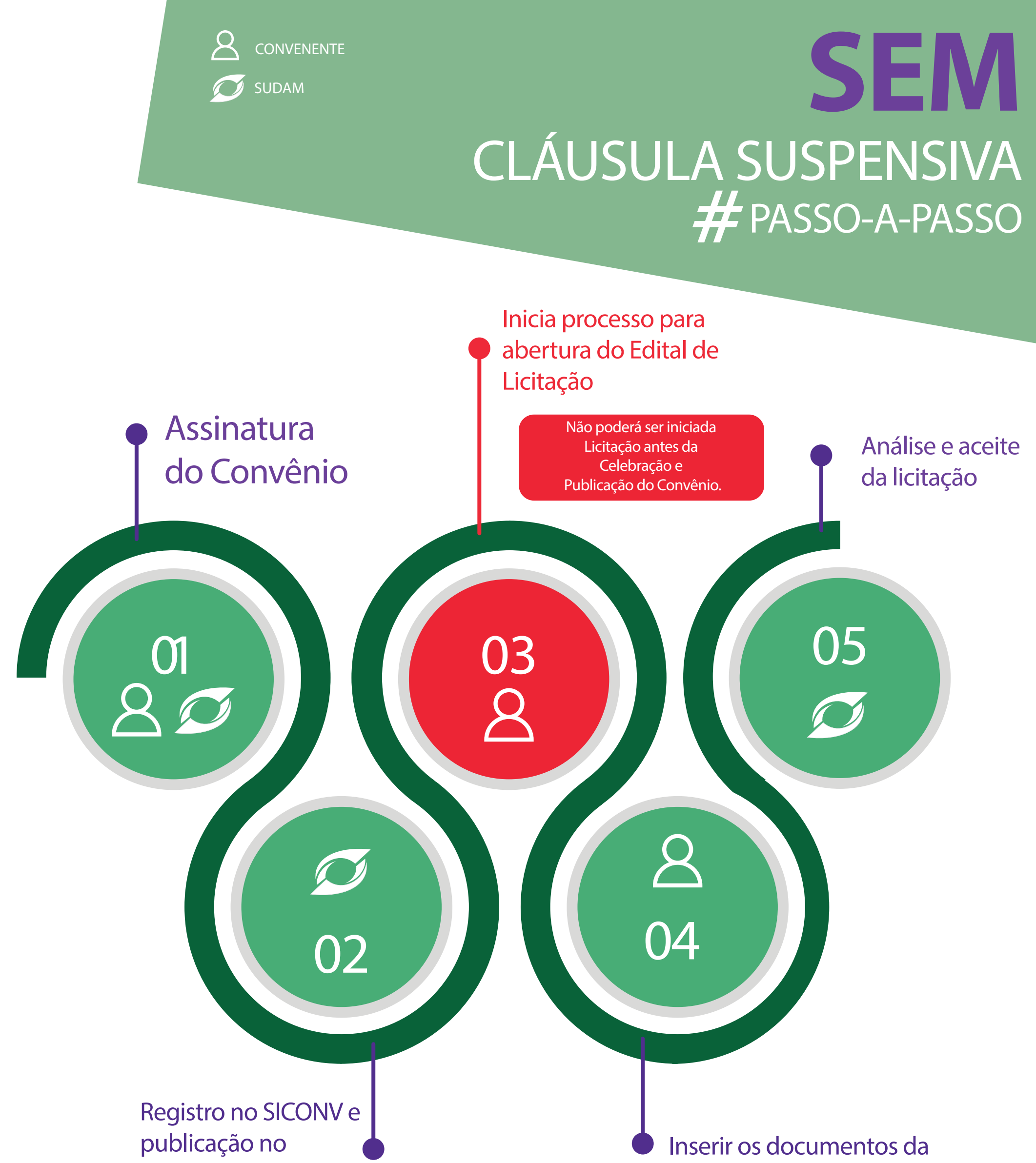

#### **Diário Oficial da União**

**Licitação no SICONV;**

APÓS O ACEITE DA LICITAÇÃO:

- O convenente realiza o depósito da contrapartida financeira;
- A Sudam solicita o recurso para a Secretaria de Governo da Presidência da República (SEGOV/PR); - Após o recebimento do recurso pela SEGOV/PR, a Sudam realiza a liberação do valor para a conta do Convênio.